Adobe Photoshop 2021 (Version 22.4.3) Crack + Serial Number Free Registration Code [Updated] 2022

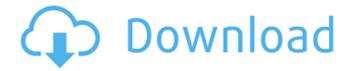

## Adobe Photoshop 2021 (Version 22.4.3) Crack+

Using the workspace As you're working on your projects in Photoshop, you can place them on a workspace, which is a floating panel on the left side of your Photoshop window. To access the workspace, click Window→Workspaces to open the Workspaces dialog box shown in Figure 13-1, shown earlier in the "Finding out how to work with layers" section. Figure 13-1: To access the workspace area, click the Workspace button on the left side of the Photoshop window. The workspace in Photoshop offers a handy place to hold the elements of your current project (such as a layer), add new objects to a canvas, or save your project. You have four options on a blank workspace, all available from the Workspace menu. \* \*\*Save your project:\*\* Places you place your elements on your workspace by clicking the Save button, as shown in Figure 13-2. You can also get back to the workspace by selecting Workspace⇒Workspace at any time. \* \*\*Close current document:\*\* Opens the Close dialog box, so you can close any documents you have open. \* \*\*Close active layer:\*\* Closes the currently active layer on your canvas. \* \*\*Close all documents on your screen. Figure 13-2: The Save button gives you a pop-up menu that lets you save and save your documents. If you choose Not Save at the bottom of the Save pop-up menu, your changes to the current document are erased after you exit Photoshop.

#### Adobe Photoshop 2021 (Version 22.4.3) Crack + For PC

Why should I switch to Photoshop Elements from Photoshop? Here are some of the reasons: Adobe Photoshop Elements is a good choice when you are a beginner. Photoshop Elements lets you create professional-level images without too much difficulty and learning to use Photoshop can feel overwhelming. You can make your files look the way you want them without having to learn to use complex drawing tools. Adobe Photoshop Elements is a good choice when you are looking for a guick solution. You can use Photoshop Elements to create files guickly without the need to learn advanced drawing tools. Adobe Photoshop Elements is a good choice when you are choosing the right version. Photoshop Elements 2018 includes many features that are similar to the latest version of Photoshop and you can upgrade to Photoshop Elements 2019 when you are ready to take it to the next level. You can make your files look the way you want them without having to learn to use complex drawing tools. If you work with good-guality images, you'll want to consider Elements. For example, if you shoot with a DSLR, Elements is the perfect place for you to edit, resize, crop, add effects to images and create high-quality prints. When you have access to a printer, you can use Elements to make beautiful prints from your digital photos. You can change the look of your files without having to learn to use complex drawing tools. Elements is the perfect starting place when you want to try a new technique. As a beginner, you don't need to learn many advanced drawing tools. If you don't want to learn a lot about Photoshop, you can guickly create professional-guality images that look good when displayed in print. As long as you know how to manipulate pixels, you can create impressive images without necessarily learning Photoshop's specialised tools. If you're a more experienced user, you can still keep Elements as your first Photoshop, which is great if you want to concentrate on improving your advanced skills and have nothing to stop you from developing your designs. You can use Elements to modify and resize images and add special effects to them. Elements helps you control your images, while not forcing you to learn how to use all the different tools in Photoshop. With Elements, you can reuse and tweak your graphics, e.g. you can use one

image to make multiple posters. After doing a lot of digital artwork 388ed7b0c7

# Adobe Photoshop 2021 (Version 22.4.3) Activation Key [32|64bit]

Numerical data obtained by MadBayes. (XLS)

# What's New In Adobe Photoshop 2021 (Version 22.4.3)?

 $\label{eq:linear_linear_line$ 

## **System Requirements:**

Minimum: OS: Windows 7 Processor: Core 2 Duo, AMD Athlon X2 Memory: 4GB Graphics: ATI Radeon HD5650, Intel HD Graphics 4000 or better DirectX: Version 9.0c Network: Broadband Internet connection Storage: 13GB available space Additional Notes: Internet connection required. Buy Now:Q: How do I configure an Azure app service so the webapp is available through https when running on Linux? We have a

Related links:

http://web904.com/?p=1220

https://www.giggleserp.com/wp-

content/uploads/2022/07/Photoshop\_CC\_2019\_Keygen\_For\_LifeTime\_Download\_For\_PC\_Latest.pdf http://findmallorca.com/wp-

content/uploads/2022/07/Adobe\_Photoshop\_2021\_Version\_2251\_With\_Full\_Keygen\_Latest\_2022.pdf https://www.cakeresume.com/portfolios/adobe-photoshop-cc-2019-with-license-key-lifetim

https://www.lavozmagazine.com/advert/adobe-photoshop-2022-version-23-2-latest/

https://www.cakeresume.com/portfolios/photoshop-2022-version-23-4-1-nulled-latest https://dunstew.com/advert/adobe-photoshop-2021-version-22-4-3-serial-number-activation-free-forwindows-updated-2022/

https://www.cakeresume.com/portfolios/photoshop-cc-2014-crack-serial-number-with-prod https://www.deceuster.be/fr/system/files/webform/vacancy/photoshop-2021-version-2231.pdf https://www.icmgpartners.com/wp-content/uploads/2022/07/Photoshop\_CC\_2019\_version\_20.pdf https://blu-realestate.com/adobe-photoshop-cc-2019-hacked-serial-kev-download/

http://sagitmymindasset.com/?p=6134

http://swanebad.yolasite.com/resources/Adobe-Photoshop-2022-universal-keygen--With-License-Key-For-Windows.pdf

https://thirdperspectivecapital.com/wp-content/uploads/2022/07/Adobe\_Photoshop\_2021\_Version\_225.pdf https://natepute.com/advert/photoshop-2022-version-23-0-crack-with-serial-number-serialkey-2022-latest-2/

http://nomcapu.volasite.com/resources/Adobe-Photoshop-2021-Version-2242-2022.pdf

https://jonathangraystock.com/2022/07/05/adobe-photoshop-cc-2019-version-20-product-key-freedownload-mac-win/

https://thebakersavenue.com/adobe-photoshop-2021-version-22-2-serial-number-and-product-key-crack-license-key-free-for-windows/

https://mycoopmed.net/wp-content/uploads/2022/07/Photoshop\_2021\_Version\_223.pdf http://www.buriramguru.com/wp-

content/uploads/2022/07/Photoshop\_2022\_Version\_2301\_KeyGenerator\_\_\_Activation\_3264bit.pdf https://eskidiyse.com/index.php/adobe-photoshop-2021-version-22-3-1-serial-number-and-product-keycrack-free/

https://organicway-cityvest.dk/adobe-photoshop-cc-2018-free/

https://abckidsclub.pl/photoshop-2022-version-23-1-crack-patch-latest-2022/

https://customaffiliations.com/wp-content/uploads/2022/07/saydald.pdf

https://josebonato.com/adobe-photoshop-cc-2014-crack-keygen-for-lifetime-free-download-pc-windowsmarch-2022/

https://www.mountolivetwpnj.org/sites/g/files/vyhlif4736/f/uploads/brochure\_mount\_olive\_10-22.pdf https://www.hipnknee.com.au/sites/default/files/webform/magfri742.pdf

https://slitetitle.com/adobe-photoshop-cs3-product-key-activator-free-for-pc/

https://hadacreative.com/photoshop-cc-2018-keygen-crack-serial-key-x64-latest-2022/

https://social.deospace.com/upload/files/2022/07/2bmQUWIKhgNHBdTjTHnY\_05\_df6ede42774d7a3eb627f3 dad4de698f\_file.pdf